# СПбГУТ им. проф. М.А. Бонч–Бруевича Кафедра программной инженерии и вычислительной техники (ПИ и ВТ) **ПРОГРАММИРОВАНИЕ**

 Единственный способ изучать новый язык программирования – писать на нем программы.

Брайэн Керниган

# Лекция 7: *Управляющие инструкции языка Си*

- 1. Классификация инструкций языка Си
- 2. Инструкции выбора if, switch
- 3. Операторы цикла
- 4. Операторы перехода и возврата

Введение. Вспомним состав языка

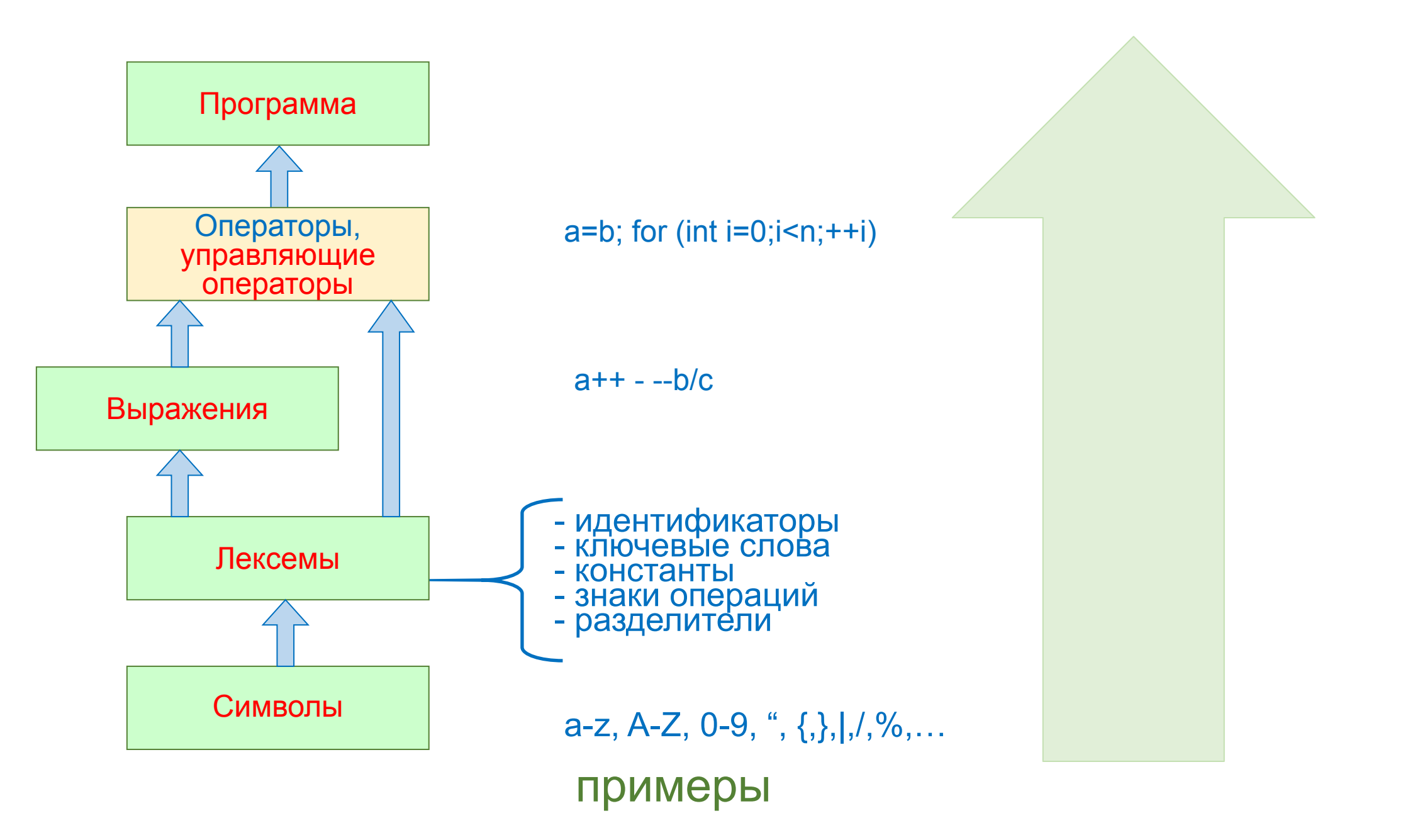

# 1. Классификация инструкций языка Си

<инструкция> ::=

<помеченная-инструкция>

<инструкция-выражение> <составная-инструкция> <инструкция-выбора> <циклическая-инструкция> <инструкция-перехода>

**NB: Форма Бэкуса-Наура (БНФ)** 

 $\mathbb{R}^2 = \mathbb{R}^2$   $\mathbb{R}^2 = \mathbb{R}^2$ «Или»

D Управляющие операторы (инструкции) – предназначены для осуществления действий и для управления ходом выполнения программы.

□ Несколько идущих подряд операторов образуют последовательность операторов.

## **• Пустой оператор**

Самая простая языковая конструкция - это пустое выражение, называемое пустым оператором: ;

**• Инструкции** 

Инструкция — это некое элементарное действие: (выражение);

**Д** Блок инструкций

Инструкции могут быть сгруппированы в слециальные блоки следующего вида:

## (последовательность инструкций);

Блок инструкций, также иногда называемый составным оператором, ограничивается левой фигурной скобкой { в начале и правой фигурной скобкой }  $-$  в конце.

В функциях блок инструкций обозначает тело функции и является частью определения функции.

Также составной оператор может использоваться в операторах циклов, условия и выбора.

#### Таким образом:

- **Инструкция** или **оператор** (statement) наименьшая автономная часть языка программирования; команда или набор команд.
- **Оператор (инструкция / statement)** это единица выполнения программы.
- В языке Си любое выражение, заканчивающееся символом "точка с запятой"; является оператором.
- Фигурные скобки $\{ \}$  это составной оператор, является отдельным блоком и в нем можно определять локальные переменные.
- Программа обычно представляет собой последовательность инструкций.
- $\Box$ Многие языки программирования (например, Си) различают инструкцию и определение:
	- различие в том, что инструкция исполняет код, а определение создаёт идентификатор (то есть можно рассматривать определение как инструкцию присваивания).

**2. Инструкции выбора if, switch**

**<инструкция-выбора> ::= 'if' '(' <выражение> ')' <инструкция> | 'if' '(' <выражение> ')' <инструкция> 'else' <инструкция> | 'switch' '(' <выражение> ')' <инструкция>**

# **Условный оператор**

**Задача**: изменить порядок действий в зависимости от выполнения некоторого условия.

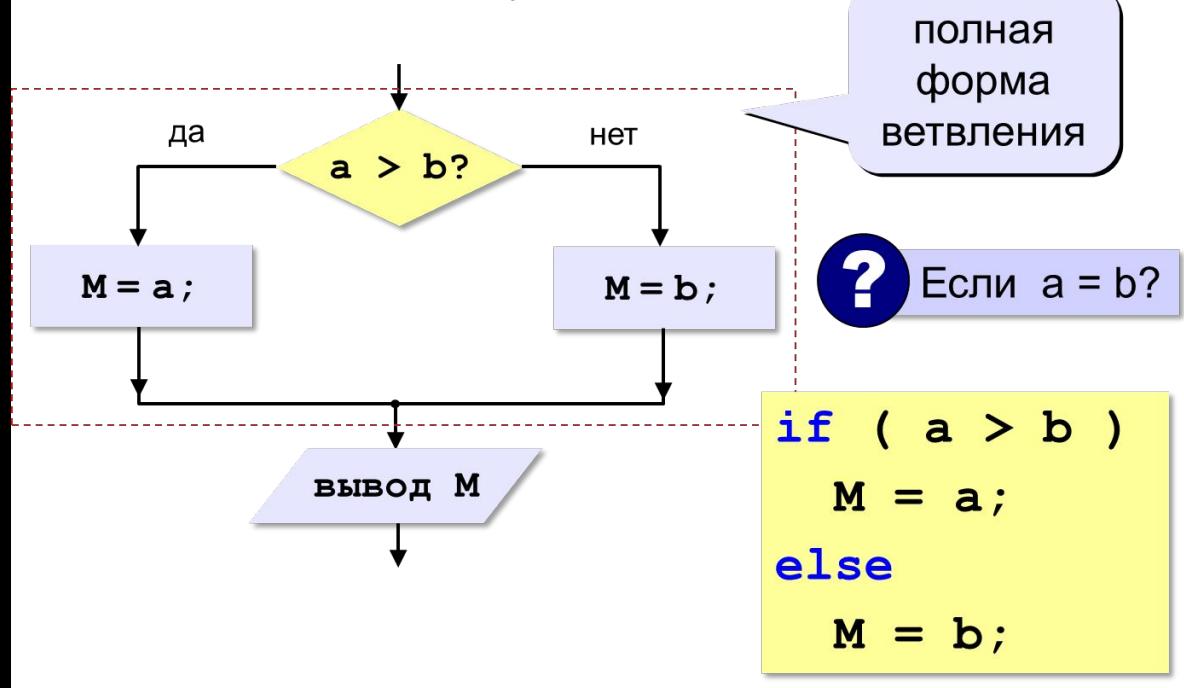

**if (выражение) оператор\_1; else оператор\_2;** **Условный оператор: неполная форма**

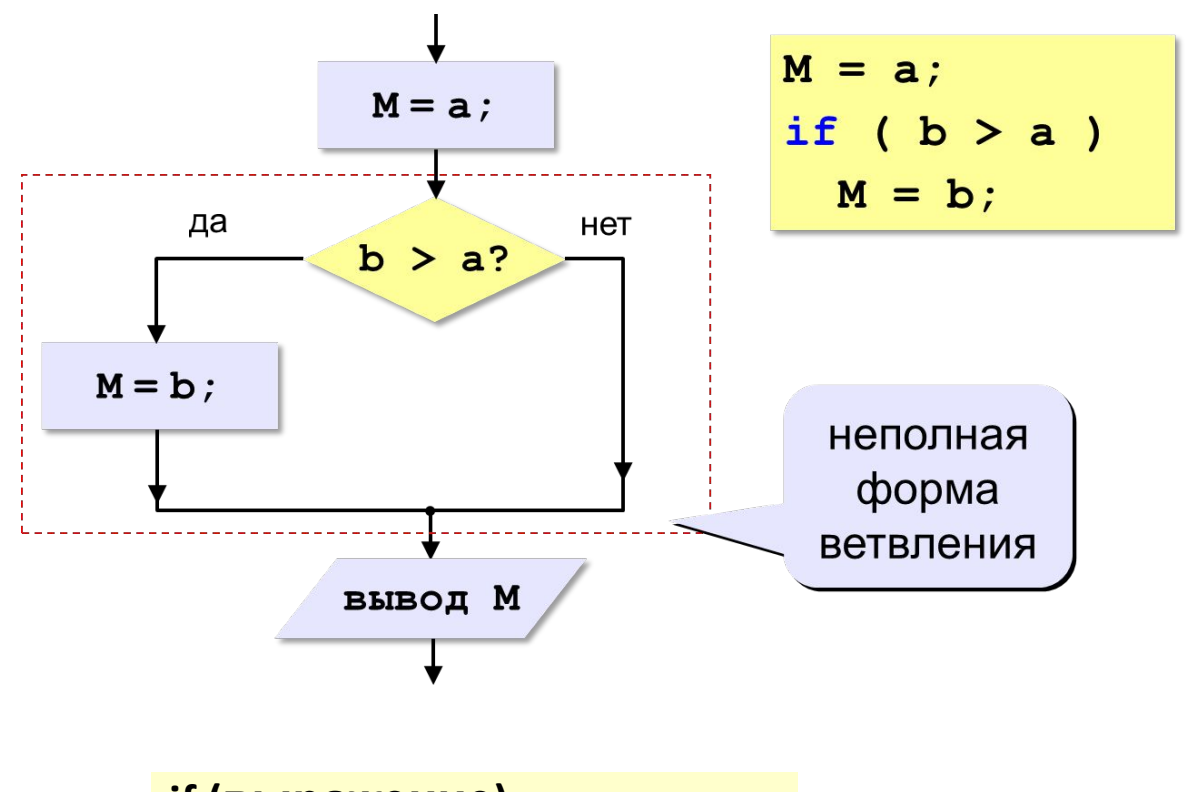

**if (выражение) оператор\_1;** 

# **Инструкции выбора if**

На блок-схеме алгоритма (поиск max):

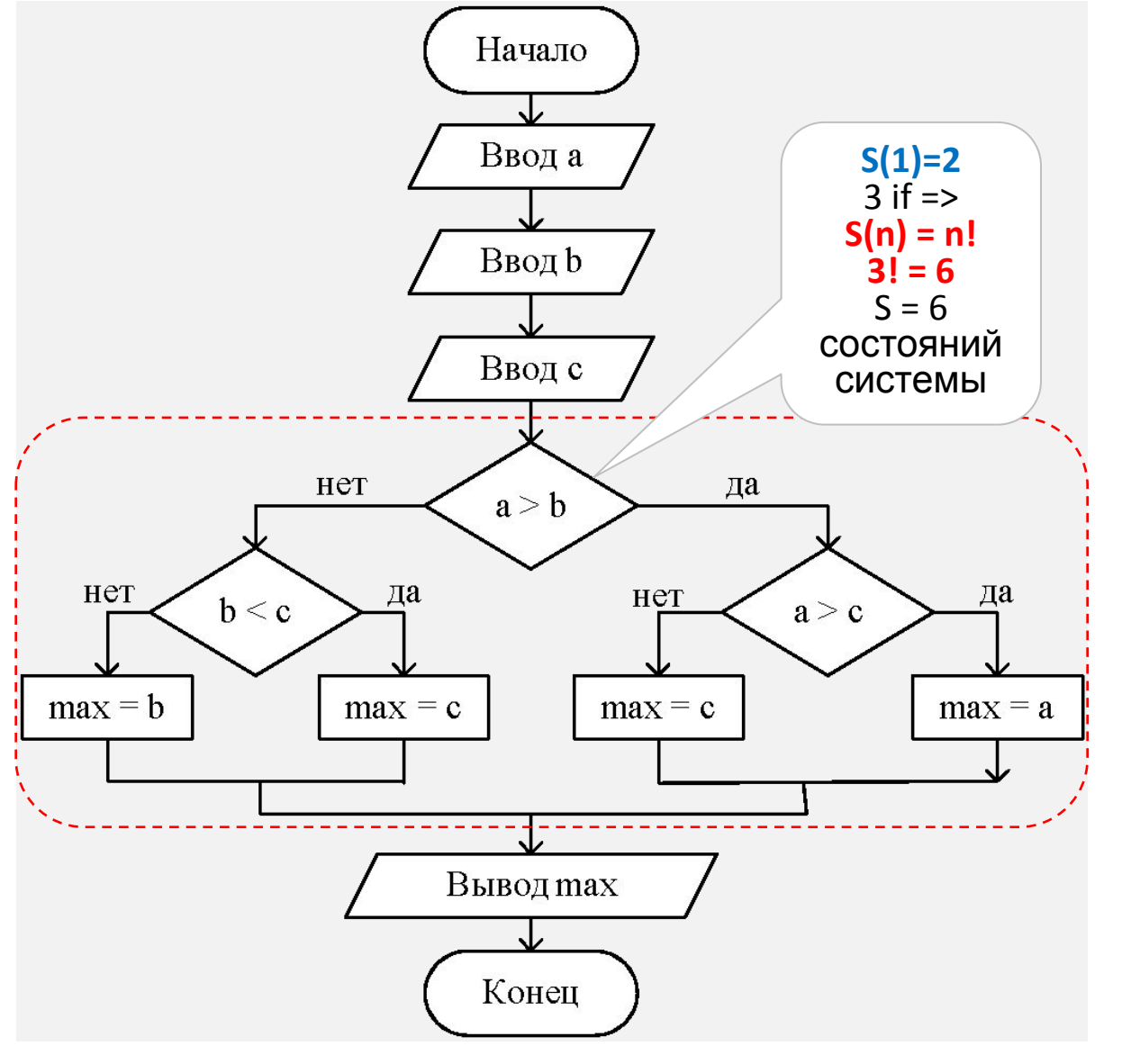

Примеры использования: if  $(x>0)$  j=k+10; else  $m=1+10$ ;

 $Z=2$ if(n>0)  $//n=5, z=0, a=1, b=2, z=?$  $if(a>b)$   $z=a;$ else z=b;

if(n>0) //n=5, z=0,a=1,b=2, z-?  $Z=0$  $\{ \text{if}(a > b) \ \text{z} = a; \}$ else z=b;

 $Hol.$ 

- Вы увеличите сложность с любым новым условным требованием, реализованным с помощью If-else.
- Логика ветвления в примере не очень сложна но попробуйте добавить новые условия, и вы увидите, что она усложняется в разы!..
- Если в вашем коде слишком много условных операторов, то код очень сложно проследить и еще сложнее модифицировать.
- Когда нам нужно внести какое-нибудь изменение, то придется пройтись по нескольким частям кода. При добавлении нового функционала нужно модифицировать ранее написанный код, чтобы этот новый функционал ужился с имеющимся кодом.
- Еще часто бывает так, что по всей базе кода разбрызганы дубли одной и той же логики. Поэтому когда нам нужно что-то поменять, данное изменение надо будет вносить много раз в самых разных частях кода, причем ни в коем случае не забыв ни одного блока.

### Организация множественного выбора

- if (выражение1) оператор\_1; else if (выражение2) оператор\_2; else if (выражение3) оператор\_3; else **ONEDATOP** 4;
- Если не используются фигурные скобки, то else соответствует ближайшему if
- П Любое количество конструкций else-if
	- if  $(n<0)$  printf (" отрицательное $(n)$ ; else if  $(n==0)$  printf ("HYJIeBOe\n"); else printf ("положительное\n");

```
char ZNAC:
\blacksquareint x,y,z;if (ZNAC == '-') x = v - z;
          else if (ZNAC == '+'') x = y + z;<br>else if (ZNAC == '*) x = y * z;
                    else if (ZNAC == '')' x = y / z;
```
else ...

```
Символ Кронекера - индикатор
равенства элементов, формально: функция
двух целых переменных, которая равна 1,
если они равны, и 0 в противном случае:
   \delta_{ij} = \begin{cases} 1, & i = j, \ 0, & i \neq j. \end{cases}
```
- Реализованная во многих языках программирования операция, возвращающая свой второй или третий операнд в зависимости от значения логического выражения, заданного первым операндом.
- Данный оператор порой бывает удобен в случаях, если при выполнении какого-то условия или его невыполнении нам нужно присвоить строго определённое значение какой-либо переменной.
- Хотя такая ситуация и не столь частая, но в случае её возникновения тернарный оператор намного удобнее и читабельнее нежели конструкция IF.
- Аналогом тернарной условной операции в математической логике и булевой алгебре является условная дизъюнкция, которая записывается в виде [p,q,r] и реализует алгоритм: «если q, то p, иначе r»

int n, m, res; printf("Please enter an integer (n)\r\n"); scanf("%d", &n); printf("Please enter an integer (m)\r\n"); scanf("%d", &m);  $res = (n > m) ? n : m;$ printf("The maximum number of entered: %d", res); Символ Кронекера:  $y = x == 0$  ? 1 : 0; Минимальное из чисел **a** и **b**: min =  $(a < b)$ ? a : b;

#### Знаки отношений:

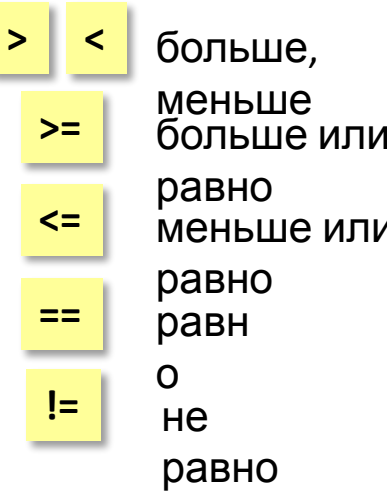

# **Ветвления**

#### Оператор if может быть вложенным:

#include  $\le$ stdio.h>  $int main()$ 

```
int key; // объявляем целую переменную кеу
printf("Введите номер пункта, 1 или 2: ");
scanf("%d", & key); // вводим значение переменной кеу
if (key == 1) // если key = 1
  printf("\n Выбран первый пункт"); // выводим сообщение
else if (key = = 2) // иначе если key = 2
  printf("\n Выбран второй пункт"); // выводим сообщение
else
            // иначе
 printf("\n Первый и второй пункты не выбраны"); /* выводим
                                                 сообщение
*getchar();
                     Enter the item number, 1 or 2: 1return 0:
                      The first item is selected
```
- При использовании вложенной формы оператора if опция  $\Box$ else связывается с последним оператором if.
- Если требуется связать опцию else с предыдущим оператором *if*, внутренний условный оператор заключается в фигурные скобки

# **Сложные условия**

**Пример**: набор сотрудников в возрасте 25-40 лет (включительно).

**if ( ) v >= 25 && v <= 40 &&** «И» **||** «ИЛИ» **!** «НЕ»

 **printf("подходит");**

**else**

```
 printf("не подходит");
```
- ❖ *Сложное условие состоит из двух или нескольких простых отношений (условий), которые объединяются с помощью логических операций.*
- ❑ Запись логических связок на языке **Си**:
	- **&&** логическое умножение (**И**);
	- **||** логическое сложение (**ИЛИ**);
	- **!**  логическое отрицание (**НЕ**).
- ❑ **Логическое умножение** (операция И) требует одновременное выполнение двух условий:
	- $\blacksquare$  условие 1 && условие 2
	- будет принимать истинное значение, только если оба простых условия истинны одновременно.

# **Порядок выполнения сложных условий:**

- Выражения в скобках
- **!** («НЕ», отрицание)
- Отношения (**<**, **>**, **<=**, **>=**)
- **==** , **!=** (равно/не равно)
- **&&** («И»)
- **||** («ИЛИ»)
- Для изменения порядка действий используются круглые скобки

## **Множественный выбор. Инструкция switch**

Инструкция **switch** имеет следующий вид:

**switch (выражение для сравнения)** 

 **case совпадение1: команда; break; case совпадение2: команда; break; case совпадение3: команда; break;** 

 **……………………………………………………… default: оператор; break;**

- ❑ Текст **default**: инструкции может отсутствовать
- ❑ Порядок работы

**}** 

**{** 

- Вычисляется выражение в скобках, результат приводится к **int**
- Если значение совпадает со значением одного из выражений после **case**, то управление передаётся на первую инструкцию после соотв. двоеточия.
- Дальнейшая работа зависит от этих инструкций
- Иначе управление передается на первую инструкцию после **default:**
- ❑ В отличие от операторов **if-else**, оператор **switch** применим к известному числу возможных ситуаций.
- ❑ Можно использовать простые типы **byte**, **short**, **char**, **int**.
- ❑ Также можно использовать **Enum**
- ❑ Каждая секция case обычно заканчивается командой **break**, которая передаёт управление к концу команды **switch**. Если не использовать **break**, выполнение кода продолжится.
- ❑ Дублирование значений **case** не допускается. Тип каждого значения должен быть совместим с типом выражения.

#### **Пример:**

```
if (m == 1) printf("\n январь");
if (m == 2) printf("n февраль");
```

```
...
if (m == 12) printf("\n декабрь");
```
# switch (m) { case 1:  $print("\nN HBADB")$ ; break; case 2: printf("\n февраль"); break; ... case  $12:$  printf("\n декабрь"); break; default: printf("\n Ошибка"); } // Если не ставить **break**:

switch ( m )  $\leftarrow$  case 1: printf("\n январь");  $\tau$ ase 2:  $\rightarrow$  printf("\n февраль");  $case 3:$  printf("\n март"); default: printf("\n Ошибка"); }

**При m = 2: февральмартОши бка**

## Множественный выбор. Инструкция switch

Упрощенное суждение:

- Инструкция if позволяет сделать выбор между двумя ветвями выполняемыми программы.
- Инструкция switch это инструкция многонаправленного ветвления, которая позволяет выбрать одну из множества альтернатив.

Как обычно поясняется работа switch'а в учебниках:

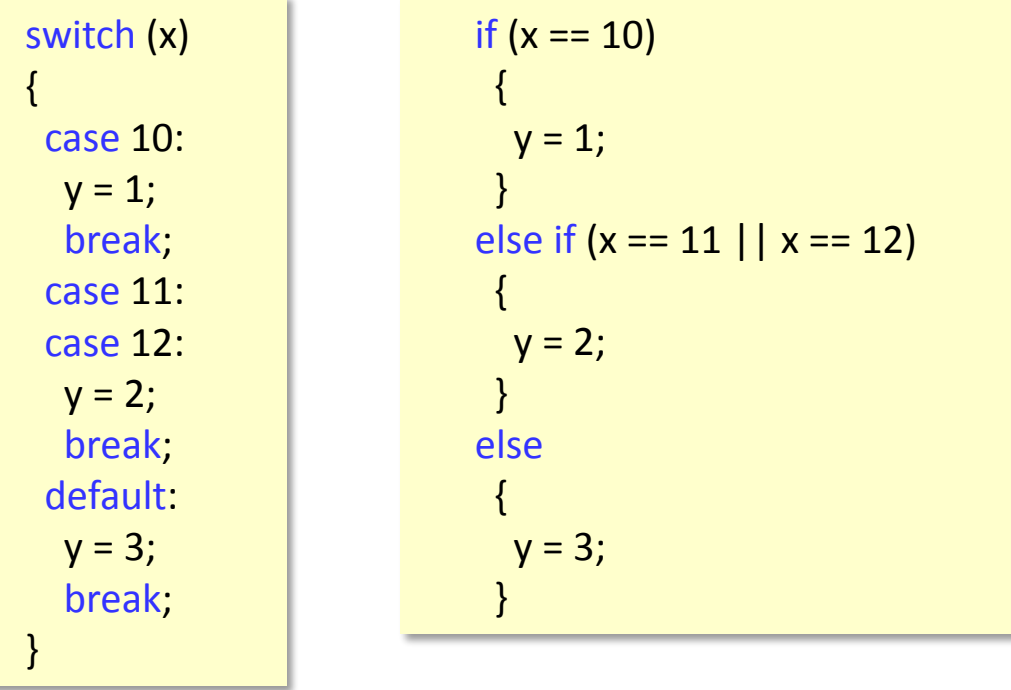

- С точки зрения исполнения программы эти примеры действительно эквивалентны.
- Более того, большинство компиляторов скорее всего построят для этих примеров один и тот же код (или очень близкий).

<u>Как на самом деле работает switch:</u>

- Оператор switch на самом деле является коммутируем  $\Box$ переходом.
- □ Т.е. в зависимости от значения ключа (то, что стоит в скобках после слова *switch*) происходит переход на ту или иную метку, а операторы сазе определяют эти самые метки.
- $\Box$ Посмотрим это на примере, содержащем в том числе провалы (отсутствие break'ов).

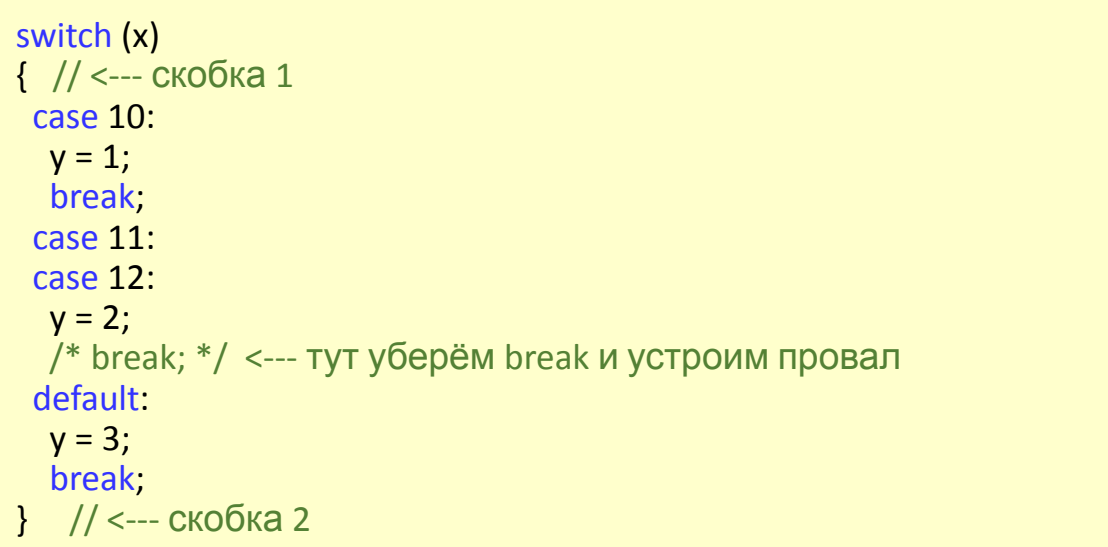

Семантическим эквивалентом данному коду будет код представленный на следующем слайде...

## Инструкция switch vs if

Семантическим эквивалентом **switch** - коду будет код представленный ниже:<br>представленный набор операторов if и goto есть семантический Если посмотреть на пример пояснения из ЭКВИВАЛЕНТ учебников и рассмотренный пример, то с виду \* оператора switch  $(x)$  \*/ кажется, что принципиальных отличий одного от if  $(x == 10)$ другого нет и второе элементарно сводится к goto L10; первому. else if  $(x == 11)$ Конкретно в данном случае это действительно так. goto L11; Вместо длинной цепочки из N if'ов мы имеем очень else if  $(x == 12)$ коротенький код по динамическому переходу goto L12; (переходу на заранее неизвестный адрес). else Важно понимать, что скорость исполнения этого goto Ldefault; кода НЕ зависит от размеров таблицы: т.е. switch из  $\leftarrow$ -- скобка 1 1000 элементов работает с такой же скоростью, как  $\leftarrow$ --- Metka "case  $10$ "  $L10:$ switch из 5 элементов (чего не скажешь о цепочке  $if'OB$ ).  $y = 1$ ; В то время как массив с метками переходов  $\leftarrow$  break goto Finish; является статически инициализированным (т.е. в  $L11:$  $\leq$  --- Metka "case 11" бинарном файле лежит уже заполненная таблица,  $\sim$   $\sim$  --- Metra "case 12"  $L12:$ которую в  $y = 2$ ; run-time не надо перевычислять).  $\frac{1}{2}$  goto Finish;  $\frac{1}{2}$  <--- 3акомментированный break Есть некоторые тонкие моменты, остающихся на <--- Metka "default" Ldefault: усмотрение компилятора.  $y = 3$ ; Например, если в switch'е мы имеем всего две <--- break goto Finish; альтернативы 1 и 1 000 000, то таблица, <--- скобка 2 построенная по такому принципу, занимала бы Finish: <--- метка за пределами switch'а, куда ведут все **МИЛЛИОН СЛОВ** break'<sub>I</sub> (4 мегабайта в 32-битном режиме). эта метка полностью эквивалентна тому, что есть Компилятор в таком случае вместо динамического в циклах for *и* while перехода построит цепочку из двух if'ов.

## Как бороться с новыми условиями?..

Если новая функция обычно была реализована с помощью некоторой условной проверки, то вы можете просто создать новый объект (структуру/класс) состояния.

Это очень просто. Вам больше не придется иметь дело с громоздким оператором if-else.

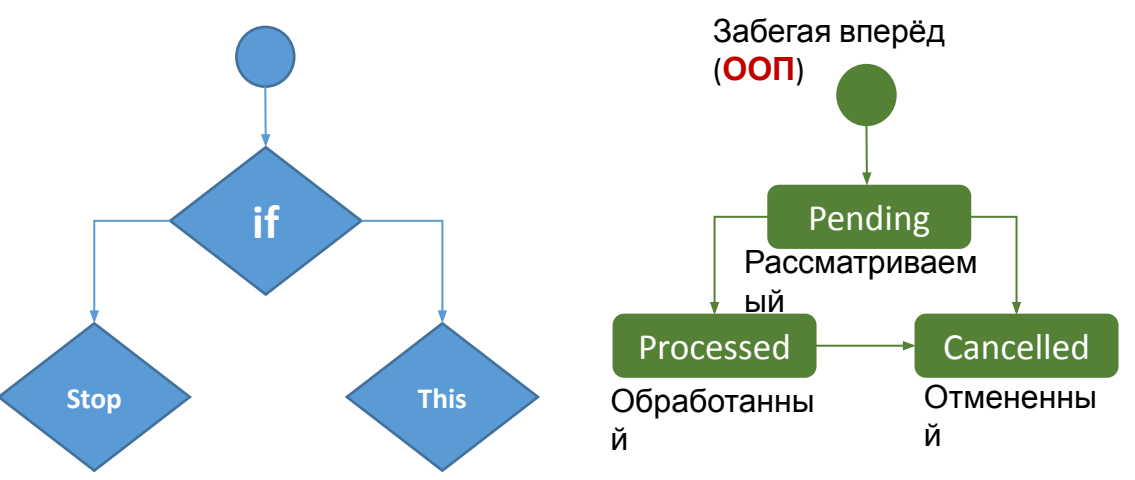

Рефакторинг ветвящейся логики из нашего кода представляет собой трехэтапный процесс:

- 1) Создать абстрактный класс базового состояния
- 2) Реализовать каждое состояние как отдельный класс, наследующийся от базового состояния
- 3) Класс имеет приватный или внутренний метод, который принимает класс базового состояния в качестве параметра

Созданный класс - это делегирование полномочий осуществления принятия и отклонения.

for(int i = 0;  $i < 10$ ; i++) for(int  $i = 0$ ;  $i < 10$ ;  $i++$ )  $if(...)$  $\{ \}$  else  $\{ \}$ 

- Алгоритмическая сложность O(n) будет: i\*j\*2? (самый простой случай)
- Итоговая сложность будет зависеть от того, что происходит внутри if
- Сложность і \* ј набирается только из двух циклов
- Общая сложность будет произведением:  $i * j * ($  СЛОЖНОСТЬ ТОГО, ЧТО В if)

## Варианты рефакторинга

- Тернарный оператор:  $z = (x > y)$ ?  $x : y$ ;
- Составные условия для выполнения блока под условным оператором. Но это усложняет логику!
- Как вариант рефакторинга, можно переделать выражение в функцию, чтобы код стал более читаемым.
- **Switch.** Наиболее очевидной заменой "if" являются высказывания-переключатели.
- Логические операторы (&& и | |). ×.
- 

## 3. Операторы цикла (for, while, do-while)

<циклическая-инструкция> ::= 'while' '(' < выражение > ')' < инструкция > 'do' <инструкция> 'while' '(' <выражение> ')' 'for' '(' [<выражение>] ';' [<выражение>] ';' [<выражение>] ')'

#### <инструкция>

- В цикле for любое из выражений может отсутствовать  $\Box$
- Циклы с использованием: ❏
	- оператора цикла с предусловием while
	- оператора цикла с постусловием do while
	- оператора цикла с параметром for
- ם Итерация (шаг) – один проход цикла.
- Цикл это организованное повторение некоторой последовательности операторов.
- Это одно из фундаментальных понятий программирования.
- Любой цикл состоит из кода цикла, т.е. тех операторов, которые выполняются несколько раз, начальных установок, модификации параметра цикла и проверки условия продолжения выполнения цикла
- Один проход цикла называется шагом или итерацией. Проверка условия продолжения цикла происходит на каждой итерации либо до выполнения кода цикла (с предусловием), либо после выполнения (с постусловием)

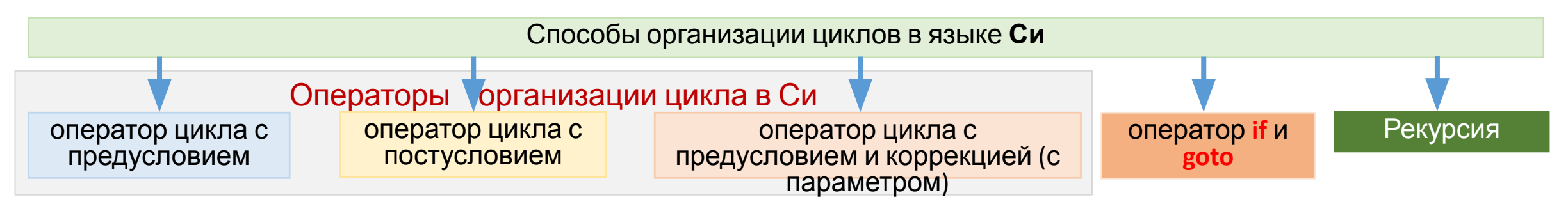

# while (выражение) код цикла;

#### Оператор с предусловием while

- $\Box$ Выражение определяет условие повторения кода цикла, представленного простым или составным оператором
- **Код цикла** может включать любое количество операторов, связанных с конструкцией while, которые нужно заключить в фигурные скобки (организовать блок), если их более одного
- $\Box$ Переменные, изменяющиеся в коде цикла и используемые при проверке условия продолжения, называются параметрами цикла.
- $\Box$ Целочисленные параметры цикла, изменяющиеся с постоянным шагом на каждой итерации, называются счетчиками цикла
- $\Box$ **Начальные установки** могут явно не присутствовать в программе, их смысл состоит в том, чтобы до входа в цикл задать значения переменным, которые в этом цикле **ИСПОЛЬЗУЮТСЯ**
- $\Box$ Цикл завершается, если условие его продолжения не выполняется.
- $\Box$ Возможно принудительное завершение как текущей итерации, так и цикла в целом:
	- continue переход к следующей итерации цикла  $\overline{\phantom{a}}$
	- **break** выход из цикла.  $\overline{\phantom{a}}$

Пример: Организация выхода из бесконечного цикла по

нажатии клавиши Esc (код 27): while  $(1)$ 

'/ Бесконечный цикл

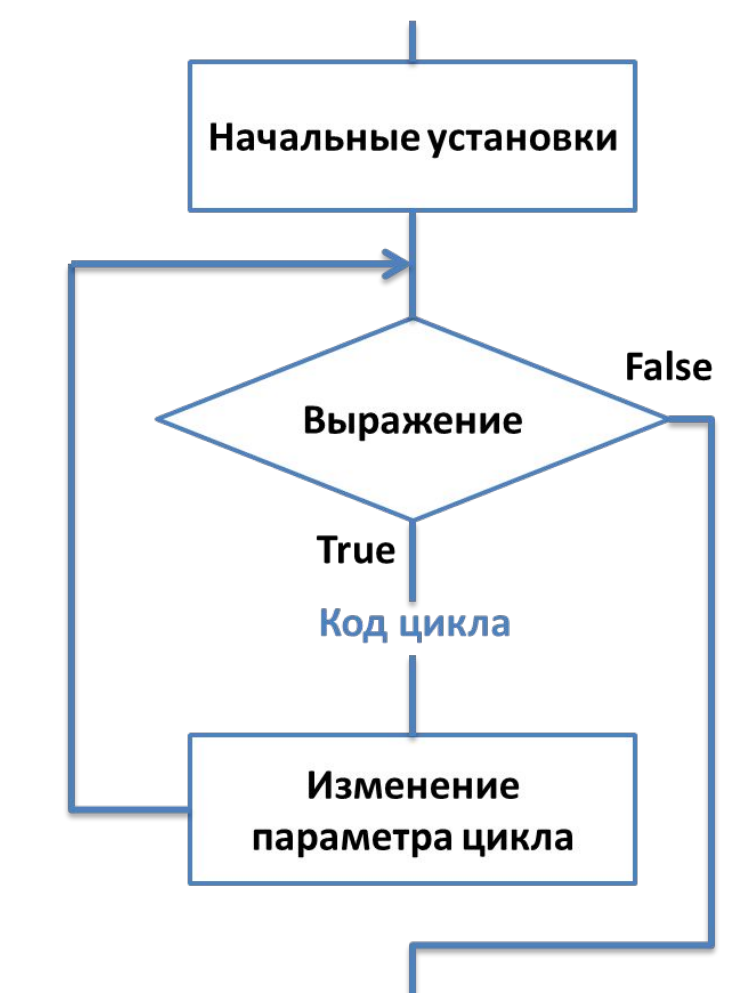

Пример: Организации паузы в работе программы с помощью цикла, выполняющегося до тех пор, пока не нажата любая клавиша:

#### while (!kbhit());

Функция kbhit() возвращает значение > 0, если нажата любая клавиша. Функция getch() возвращает код нажатой клавиши.

Цикл с предусловием while

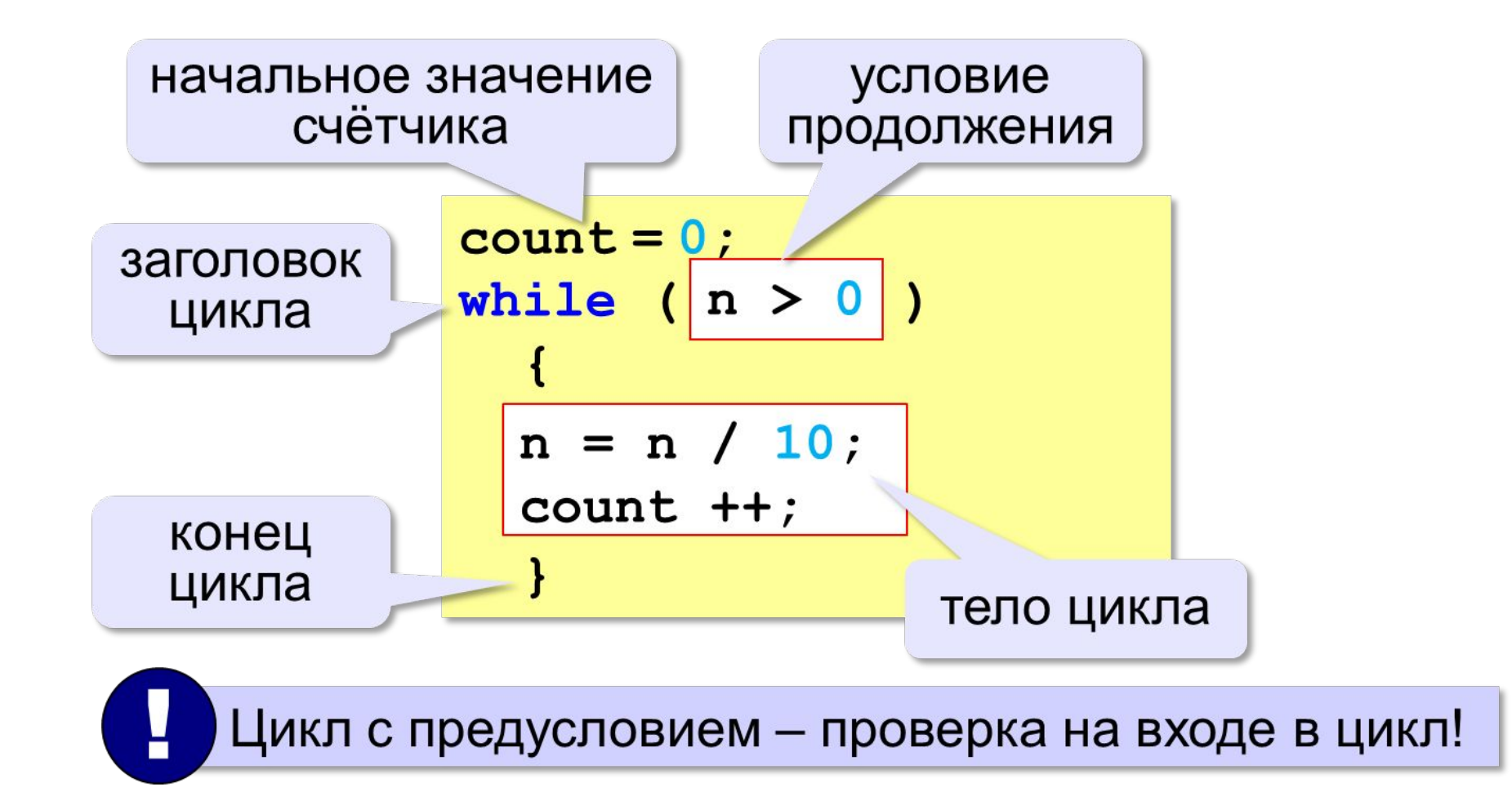

## **Оператор цикла с постусловием do – while**

Общий вид записи: *do код цикла; while (выражение);*

- ❑ **Выражение** определяет условие повторения **кода цикла**, представленного простым или составным оператором
- ❑ **Код цикла** будет выполняться до тех пор, пока **выражение истинно.**
- ❑ Данный цикл всегда **выполняется хотя бы один раз**, даже если изначально выражение ложно.
- ❑ У цикла **do-while** условие указывается после тела цикла.

# **Пример**:

```
char answer;
do 
{
  puts(" Продолжить работу (y/n) ? "); 
  scanf(" %c ", &answer);
}
while ((answer=='y')||(answer=='Y'));
```
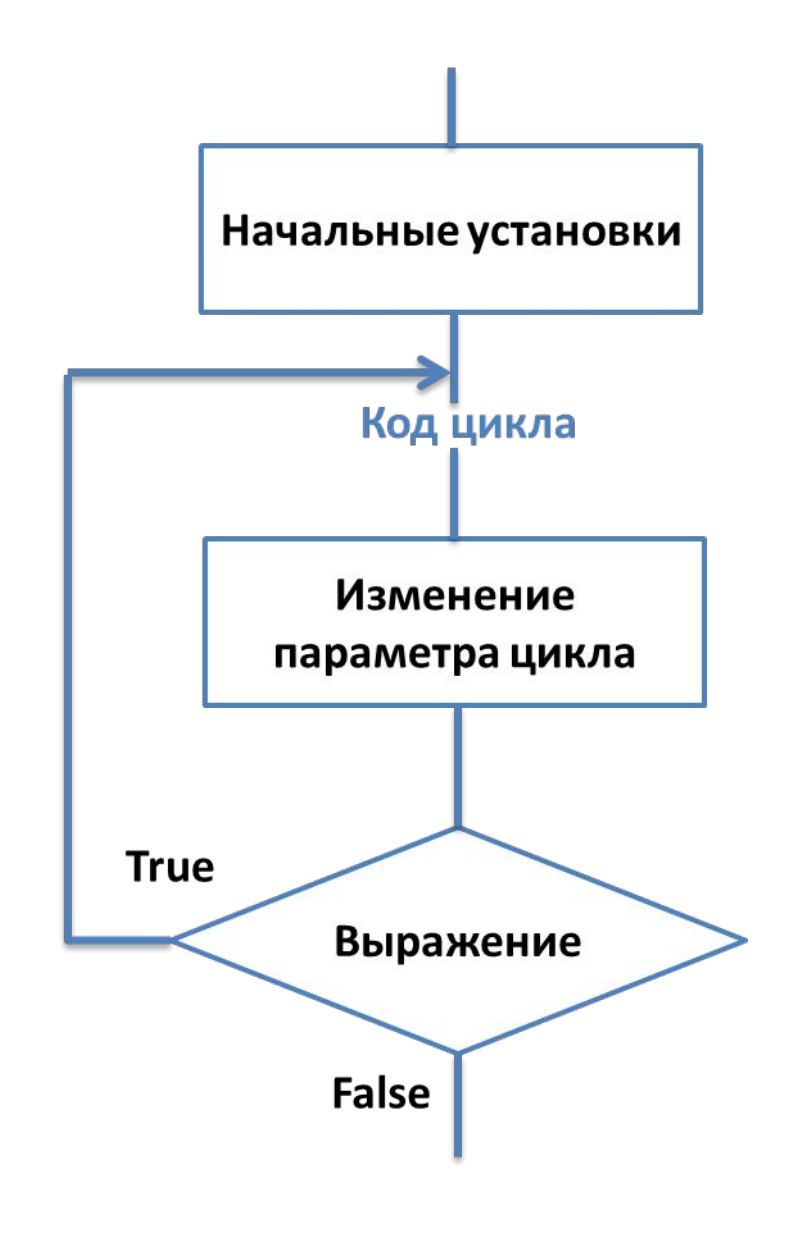

Цикл с постусловием do - while

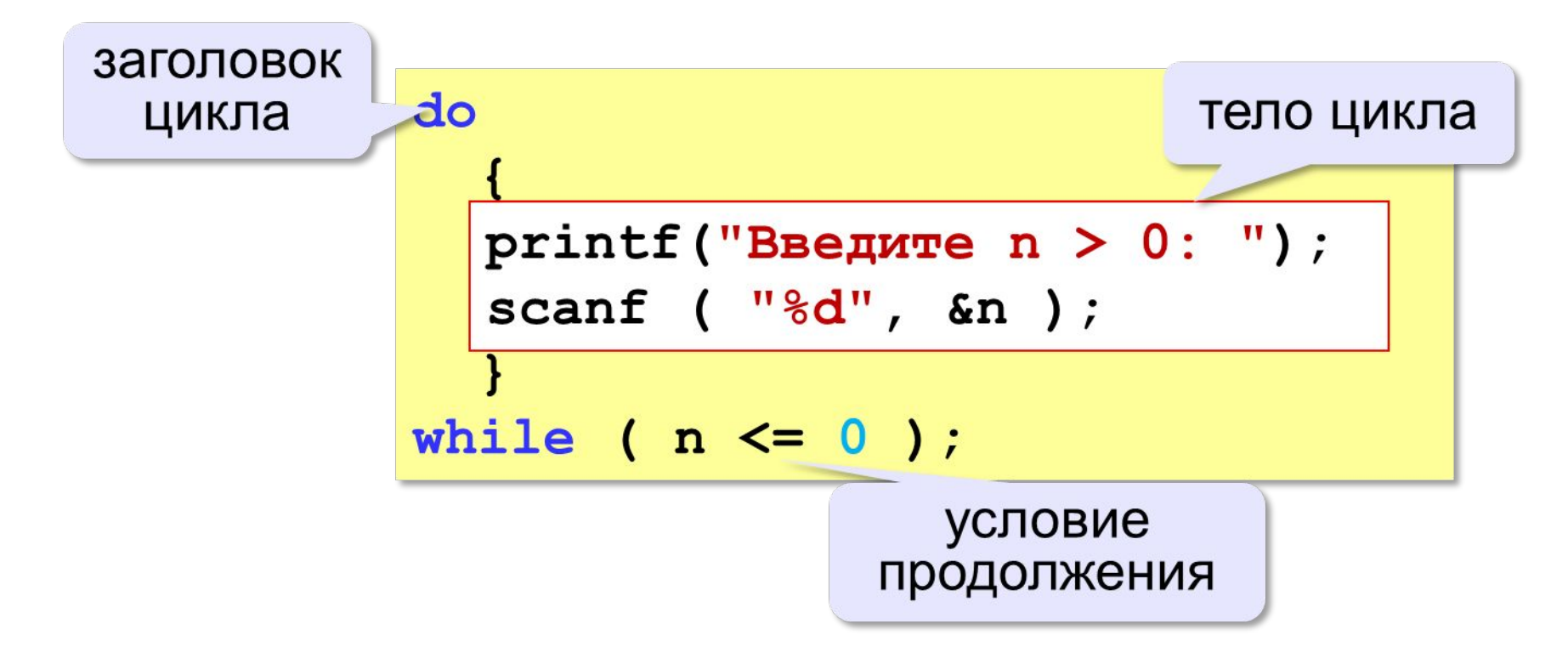

- при входе в цикл условие не проверяется
- цикл всегда выполняется хотя бы один раз

## **Оператор цикла с параметром for (с предусловием и коррекцией)**

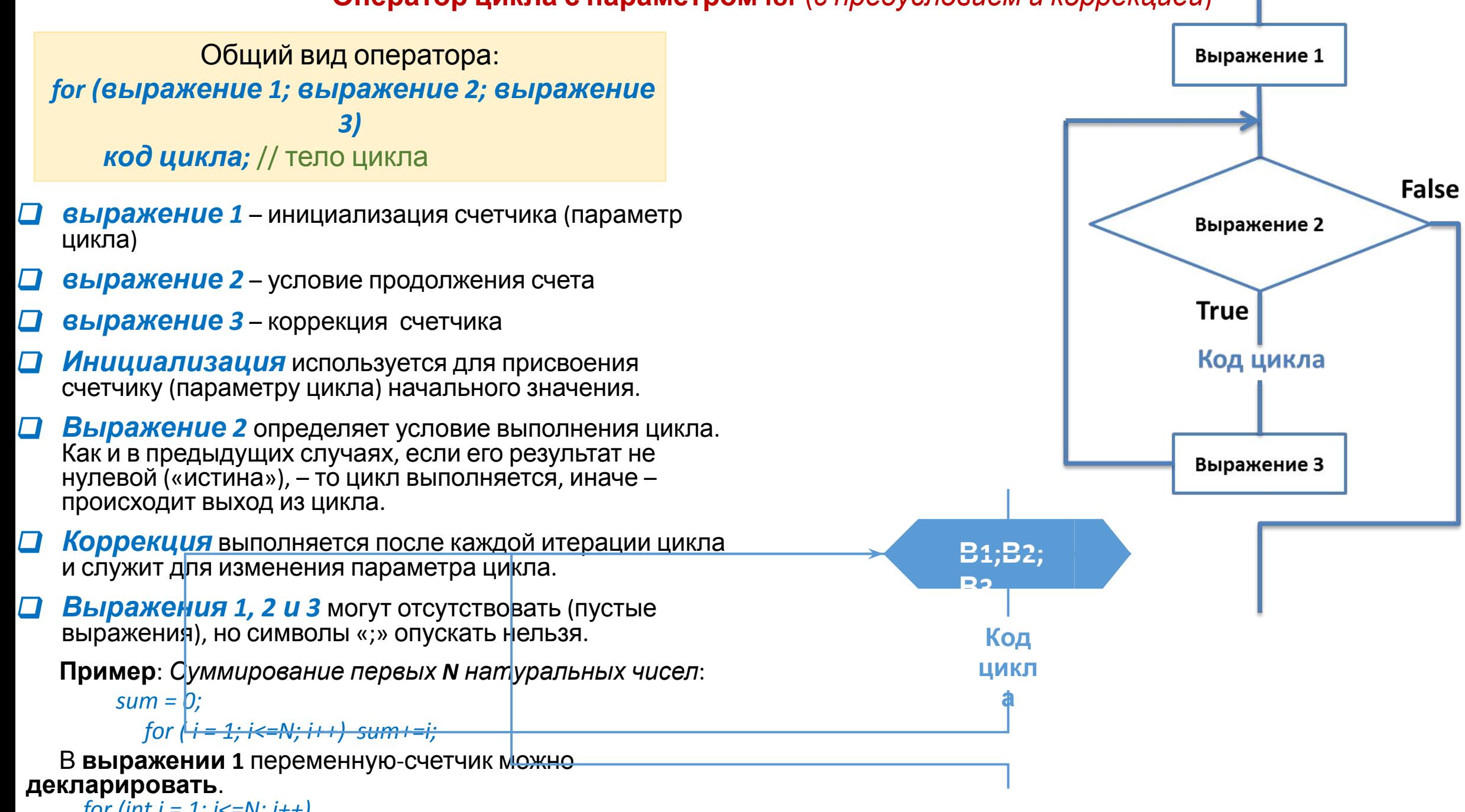

## **Оператор цикла с параметром for**

Общий вид оператора: for (выражение 1; выражение 2; выражение код цикла; // тело цикла

- $\Box$ Наиболее часто встречающиеся ошибки при создании циклов - это использование в коде цикла неинициализированных переменных и неверная запись условия выхода из цикла
- Чтобы избежать ошибок, нужно:  $\Box$ 
	- проверить, всем ли переменным, встречающимся в правой части операторов присваивания в коде цикла, присвоены до этого начальные значения (а также возможно ли выполнение других операторов)
	- проверить, изменяется ли в цикле хотя бы одна  $\blacksquare$ переменная, входящая в условие выхода из цикла
	- предусмотреть аварийный выход из цикла по  $\blacksquare$ достижении некоторого количества итераций
	- если в состав цикла входит не один, а несколько  $\blacksquare$ операторов, нужно заключать их в фигурные скобки

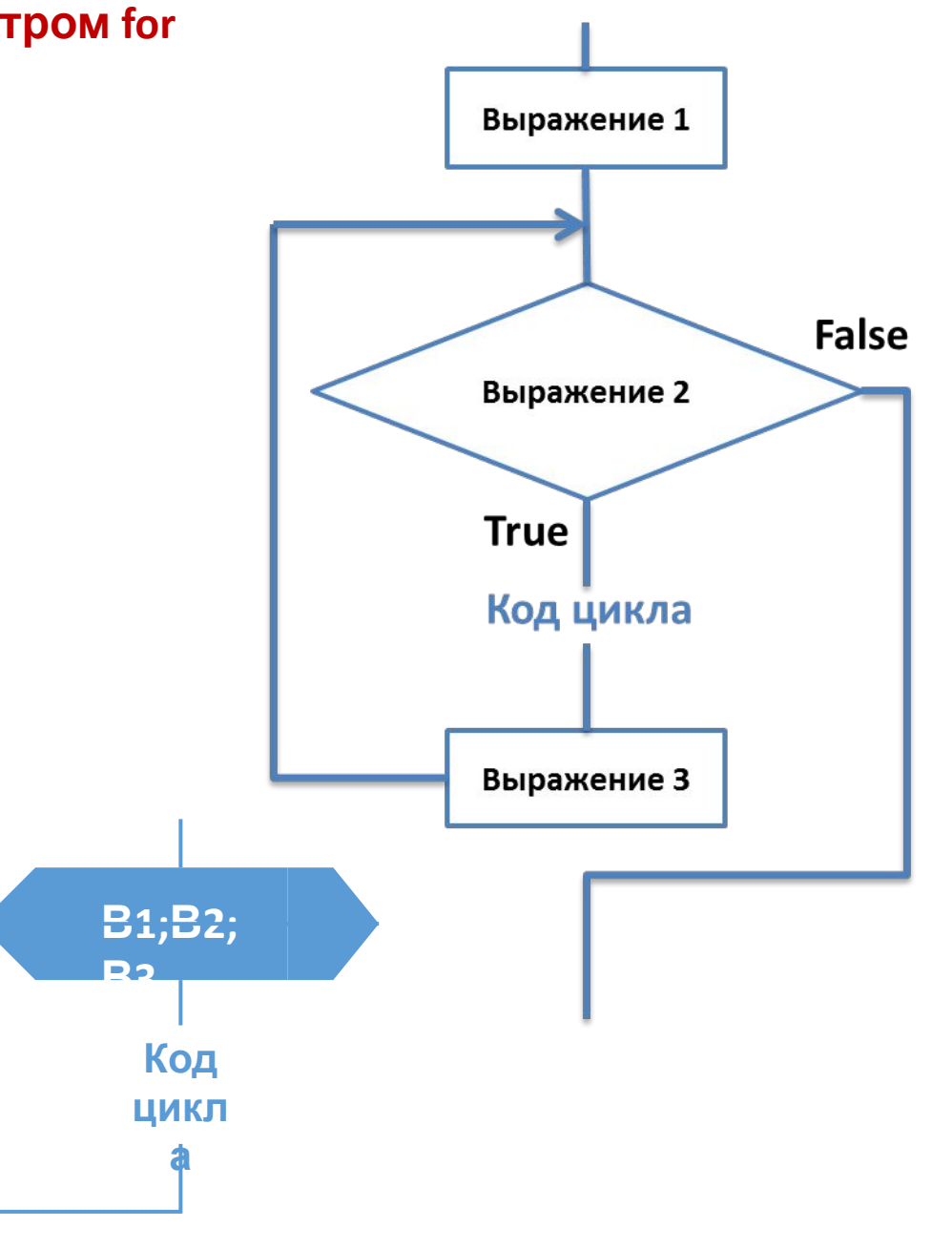

**Оператор цикла с параметром for** 

Задача. Вывести все степени двойки от 2<sup>1</sup> до 2<sup>10</sup>.

Можно ли сделать с циклом «пока»?

 $k = 1$ ;  $n = 2;$ for  $(k=1; k<=10; k++)$  $n = 2;$ while  $(|k \le 10|)$ printf  $("8d\nu", n);$ printf  $("%d\nu", n);$  $n * = 2;$  $n * = 2;$  $k + j$ цикл с переменной

**Вложенные циклы**

```
for (n = 2; n \le 1000; n++) {
   count = 0;
   if ( count == 0 )
     printf("%d\n", n);
 }
 for (k = 2; k < n; k++)if (n % k == 0) count ++;
                               вложенный цикл
```
## **4. Операторы перехода и возврата** *break, continue, goto, return*

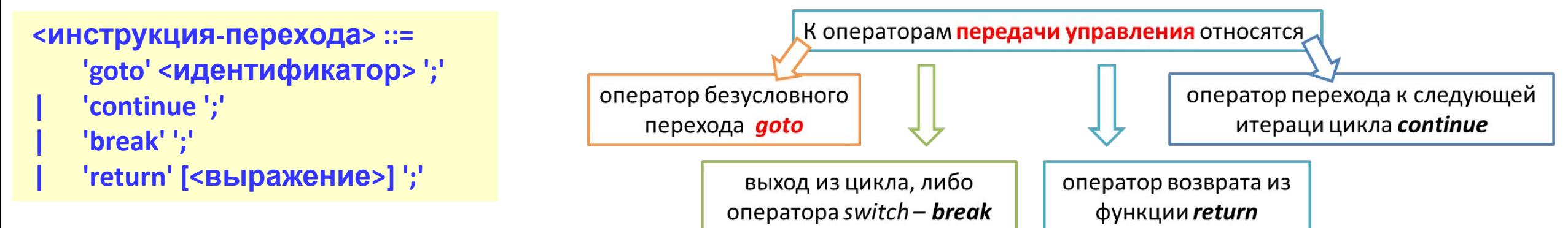

### ❑ **continue ;**

- Передаёт управление на проверку условия в **while** и **do-while** и на вычисление третьего выражения в **for**
- Разрешено только в операторах цикла

#### ❑ **break ;**

- Передаёт управление на первый оператор после цикла или после оператора выбора
- Разрешено в циклах и в операторе выбора **switch**

#### ❑ **return выражение ; и return ;**

- Завершает работу текущей функции и возвращает управление вызывающей функции
- выражение должно быть приводимым к типу результата функции с помощью стандартных преобразований

#### ❑ **goto идентификатор ;**

- Передаёт управление на оператор, помеченный меткой идентификатор
- Рекомендуется передавать управление только вперёд про тексту программы
- Разрешено передавать управление из блока **{ }** наружу за исключением выхода из функции

#### **goto идентификатор ;** // продолжение

- Нет смысла (но не запрещено) передавать управление внутрь блока **{ }**
- После такой передачи управления значения переменных, описанных внутри **{ }**, неопределенны
- идентификатор должен быть меткой инструкции

**Метка** представляет собой идентификатор, оформленный по всем правилам идентификации переменных с символом «двоеточие» после него, например, пустой помеченный меткой m1 оператор:

#### **m1:** /\* … \*/**;**

Область действия **метки** – функция, где эта метка определена. В случае необходимости можно использовать **блок**.

## Операторы и функции передачи управления

Циклы и переключатели можно вкладывать вдруг в друга и наиболее характерный оправданный случай использования оператора goto - выполнение прерывания (организация выхода) во вложенной структуре.

Например, при возникновении грубых неисправимых ошибок необходимо выйти из двух (или более) вложенных структур (где нельзя использовать непосредственно оператор **break**, т.к. он прерывает только самый внутренний цикл)

for  $(...)$ for  $(...) \{$ if (ошибка) goto error;

# error: операторы для устранения

- Оператор в можно использовать для организации  $\Box$ переходов из нескольких мест функции в одно, например, когда перед завершением работы функции необходимо сделать одну и ту же операцию
- $\Box$ Оператор continue может использоваться во всех типах циклов (но не в операторе-переключателе switch).

Наличие **оператора** continue вызывает пропуск «оставшейся» части итерации и переход к началу следующей, т.е. досрочное завершение текущего шага и переход к следующему шагу

- В циклах while и do-while это означает непосредственный переход к проверочной части.
- $\Box$ В цикле for управление передается на шаг коррекции, т.е. модификации выражения 3.
- $\Box$ Оператор **continue** часто используется, когда последующая часть цикла оказывается слишком сложной, так что рассмотрение условия, обратного проверяемому, приводит к слишком высокому уровню вложенности программы.
- Оператор **break** производит досрочный выход из цикла или оператора-переключателя switch, к которому он принадлежит, и передает управление первому оператору, следующему за текущим оператором. То есть break обеспечивает переход в точку кода программы, находящуюся за оператором, внутри которого он (break) находится
- Оператор return производит досрочный выход из текущей ФУНКЦИИ.

Он также возвращает значение результата функции:

return выражение; Выражение должно иметь скалярный тип

Функция *exit* выполняет прерывание программы и используется для нормального, корректного завершения работы программы при возникновении какой-либо внештатной ситуации, например, ошибка при открытии файла. При этом записываются все буферы в соответствующие файлы, закрываются все потоки и вызываются все зарегистрированные стандартные функции завершения.

Прототип этой функции приведен в заголовочном файле stdlib.h и выглядит так: void exit (int exit code);

Параметр данной функции – ненулевое целое число, передаваемое системе программирования (служебное сообщение о возникшей внештатной ситуации).

Для завершения работы программы также может использоваться функция void abort (void);

#### Рекомендации по программированию

Выражение, стоящее в круглых скобках операторов *if, while и do-while*, вычисляется по правилам стандартных приоритетов операций

Если в какой-либо ветви вычислений условного оператора или в цикле требуется выполнить два (и более) оператора, то они при помощи фигурных скобок объединяются в блок

Проверка вещественных величин на равенство, как правило, из-за ограниченной разрядности дает неверный результат

Чтобы получить максимальную читаемость и простоту структуры программы, надо правильно выбирать способ реализации ветвлений (с помощью if, switch, или условных операций), а также наиболее подходящий оператор цикла

Выражение в операторе *switch* и константные выражения в *case* должны быть целочисленного или символьного типов

Рекомендуется использовать в операторе *switch* ветвь *default* 

После каждой ветви для передачи управления на точку кода за оператором *switch* используется оператор break

При построении любого цикла надо не забывать тот факт, что в нем всегда явно или неявно присутствуют четыре основных элемента: начальные установки, код цикла, модификация параметра цикла и проверка условия на продолжение цикла

Если количество повторений цикла заранее не известно (реализуется итерационный процесс), необходимо предусмотреть аварийное завершение цикла при получении достаточно большого количества итераций

При использовании бесконечного цикла обязательно необходима организация выхода из цикла по условию

# **ЛИТЕРАТУРА**

- 1. Демидович Е. Основы алгоритмизации и программирования. Язык Си: учебное пособие - СПб.: БХВ - Петербург, 2006. - $440c$
- 2. Жешке Р. Толковый словарь стандарта языка Си. СПб.: Пи-Tep.  $1994. - 221c$ .
- 3. Керниган Б., Ритчи Д. Язык программирования Си: Пер. с англ. - 2-е изд., перераб. и доп. - М.: Финансы и статистика, 1992. - $272c.$
- 4. Кочан С. Программирование на языке С, 3-е издание: Пер. с англ. - М.: ООО "И. Д. Вильямс", 2007. - 496с.
- 5. Подбельский В., Фомин С. Программирование на языке Си: учебное пособие. 2-е доп. Изд. - М: Финансы и статистика,  $2001. - 2001. - 600c.$
- 6. Прата С. Язык программирования С. Лекции и упражнения, 5-е издание.: Пер. с англ. - М.: Издательский дом "Вильямс", 2006.  $-960c$ .
- 7. Шилдт Г. Полный справочник по С. 4-е издание.: Пер. с англ. -М.: Издательский дом "Вильямс", 2002. - 704с.
- 8. Харбисон С., Стил Г. Язык программирования С.: Пер. с англ. -М: ООО Бином Пресс, 2004. - 528с.